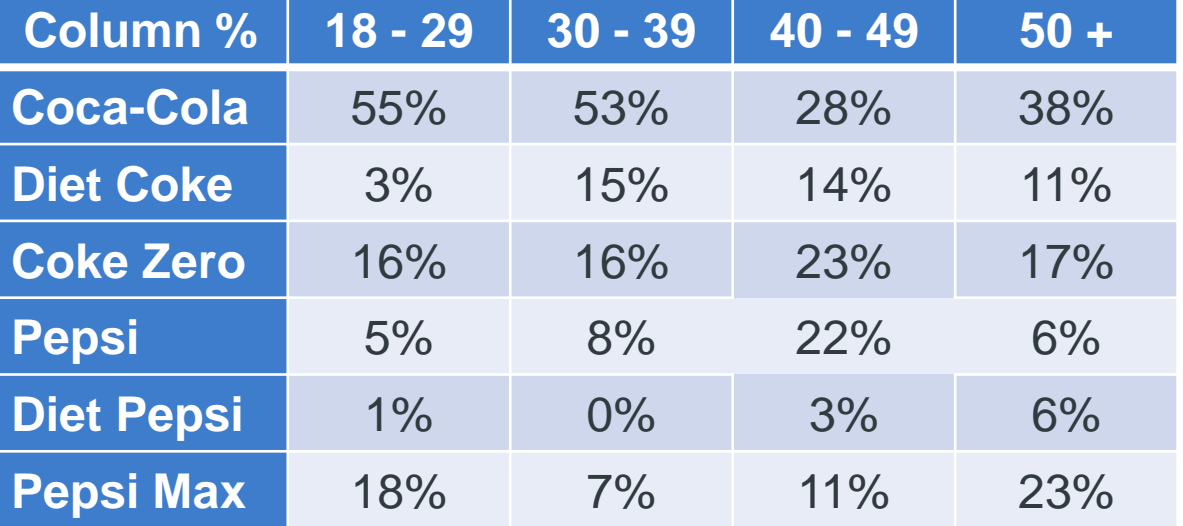

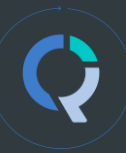

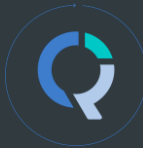

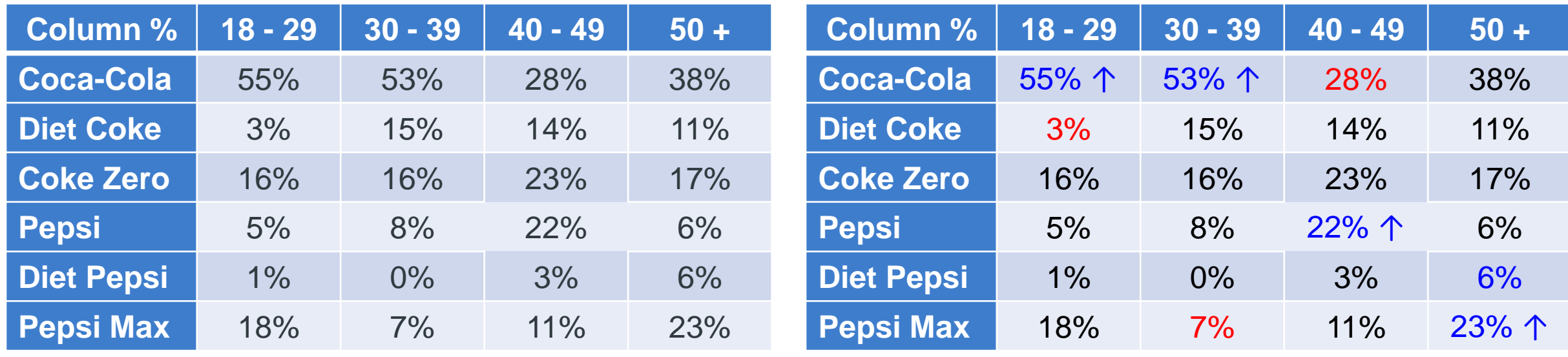

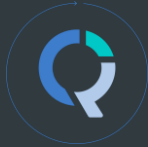

- The coloured cells indicate a standardised residual that is statistically significant (p<0.05)
- Look at the 22% for Pepsi and 40 49.
- This tells us that people aged 40 -49 are more likely to prefer Pepsi than are people in the other categories.

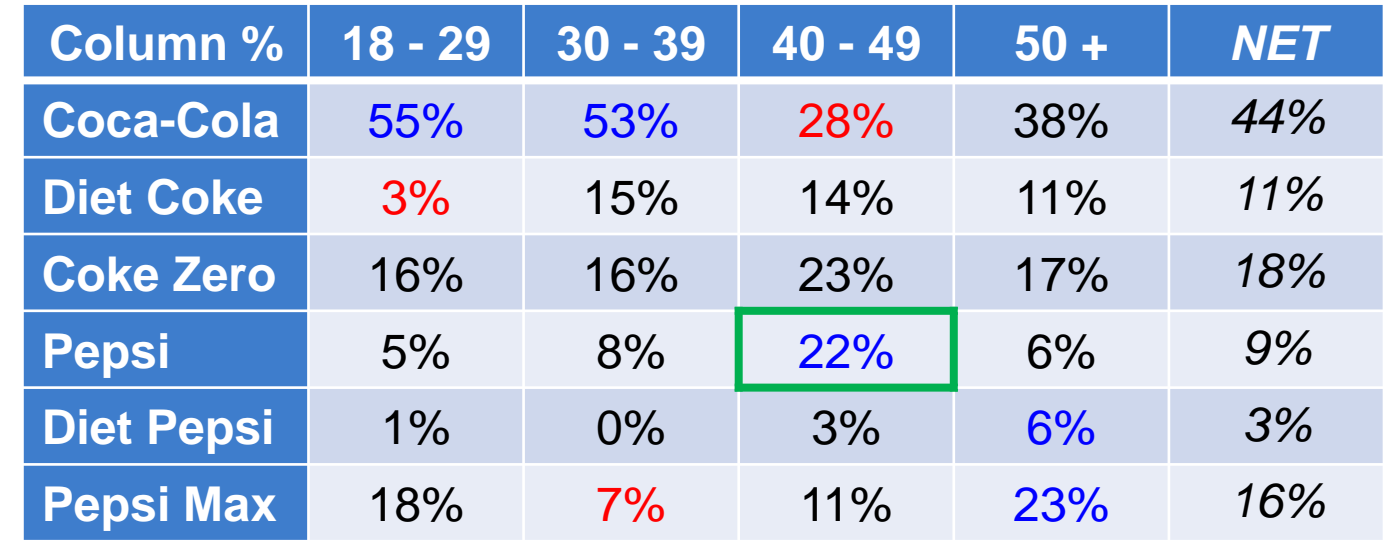

sample size n=588

## **Computing the Expected %**

- We start with the raw *Counts*
- Then, we compute the *Total %*
- We start by computing 5 key numbers to understand Pepsi 40 - 49:

Observed  $\% = 4\% = 24 / 588$ 

Column Total  $% = 19%$ 

Row Total  $\% = 9\%$ 

 $N = 588$ 

And then the *Expected %* for that cell.

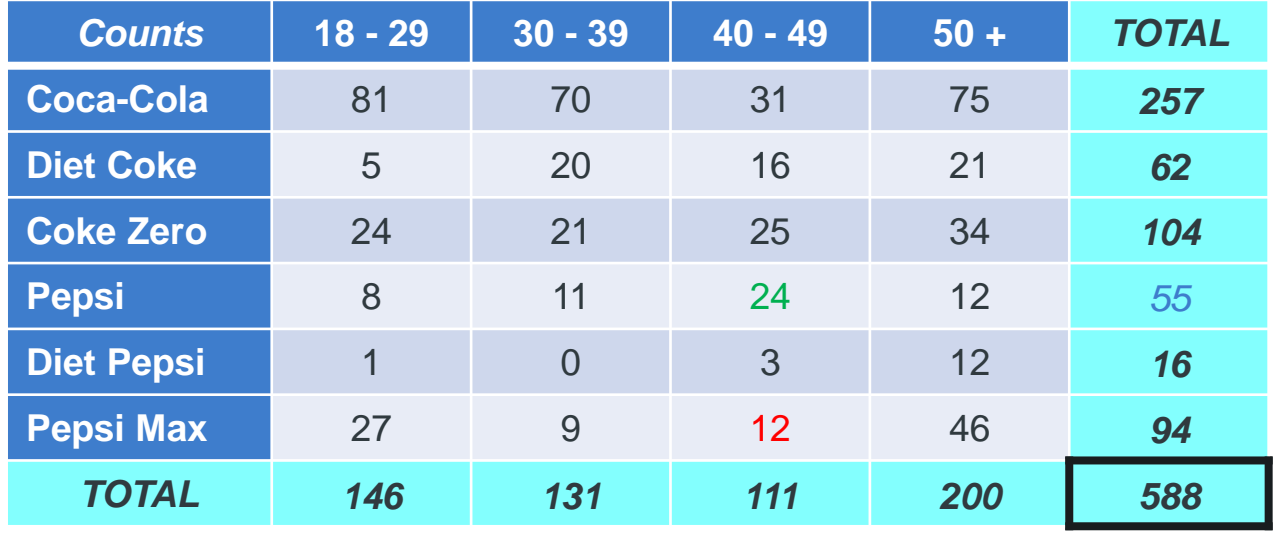

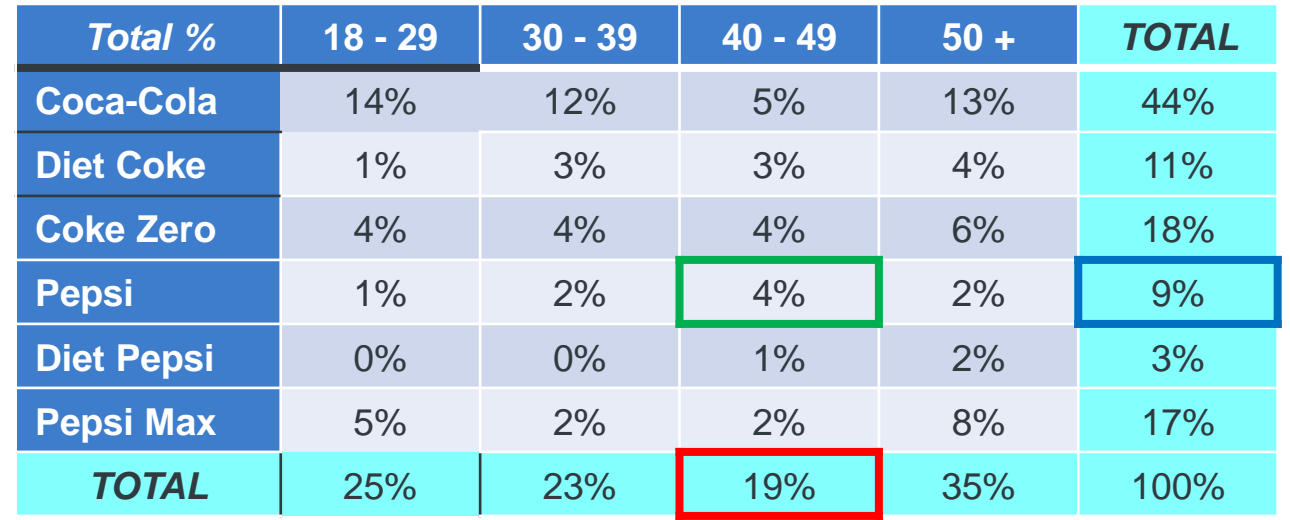

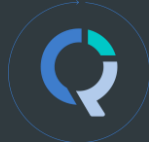

So on the table on the right, here are the *Expected %* for all the cells on the table.

The Expected % is computed using the row and column %'s.

In this case it's **9.35%** x **18.88%...** *(when all the decimal places are used in the calculation)* ….which gives us 1.77%.

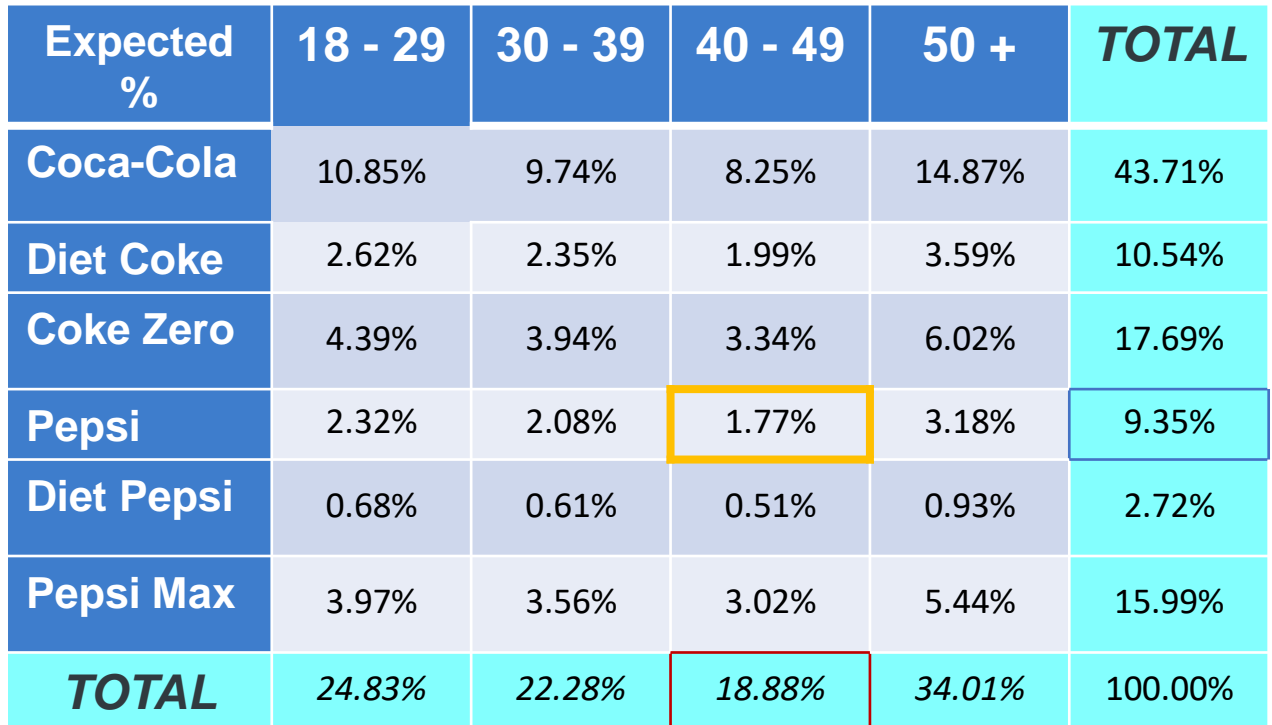

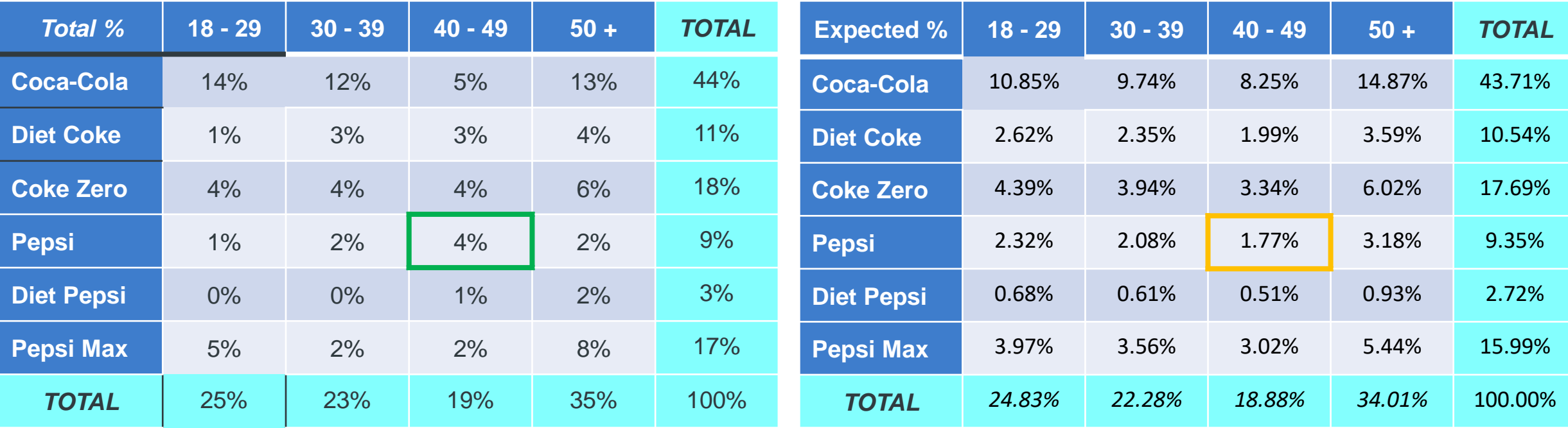

But if you recall, the total-% for this cell was 4%.

So the actual total-% is higher than the expectation. – 1.77%

So we can say that 40 to 49 year olds are more likely to prefer Pepsi than are other age groups in our sample. We can quantify these differences by computing the *residuals:*

The residuals are easy to compute. Residual % = Observed % - Expected %  $= 4\% - 1.77\%$ 

= 2.32%(after correcting for rounding error)

The full table of residuals is shown to the right.

But residuals *on their own are* not enough.

➢How big is the residual of 2.32%?

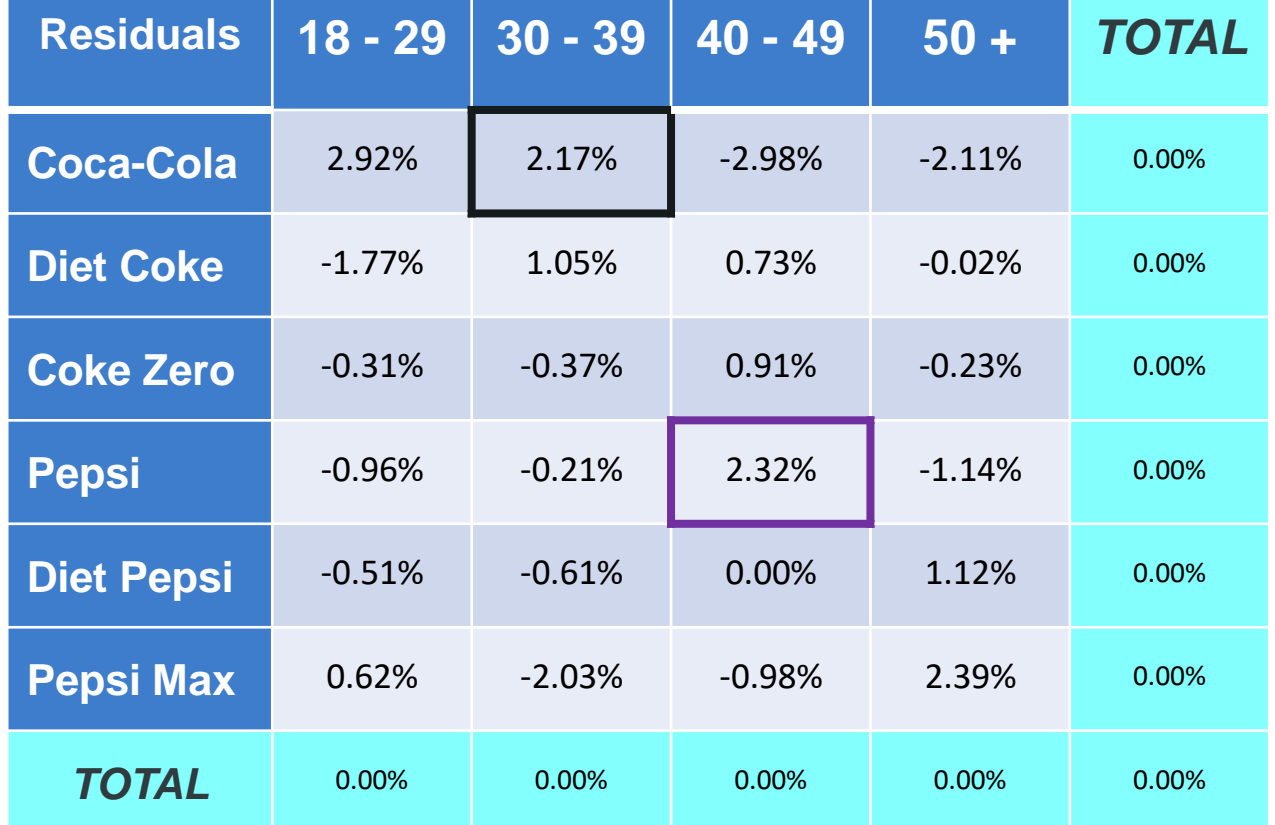

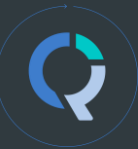

## $Standardized Residual(Z) =$ Observed % − Expected % Expected % $(1 -$  Column Total % $)(1 -$  Row Total % $)/N$

What we can do with these *standardized residuals?* 

We can use them for statistical tests.

If the z-statistic is higher than  $\pm 1.96$ , it is considered significant at the 0.05 level.

The significant residuals therefore are highlighted in blue (significantly higher) and red (significantly lower).

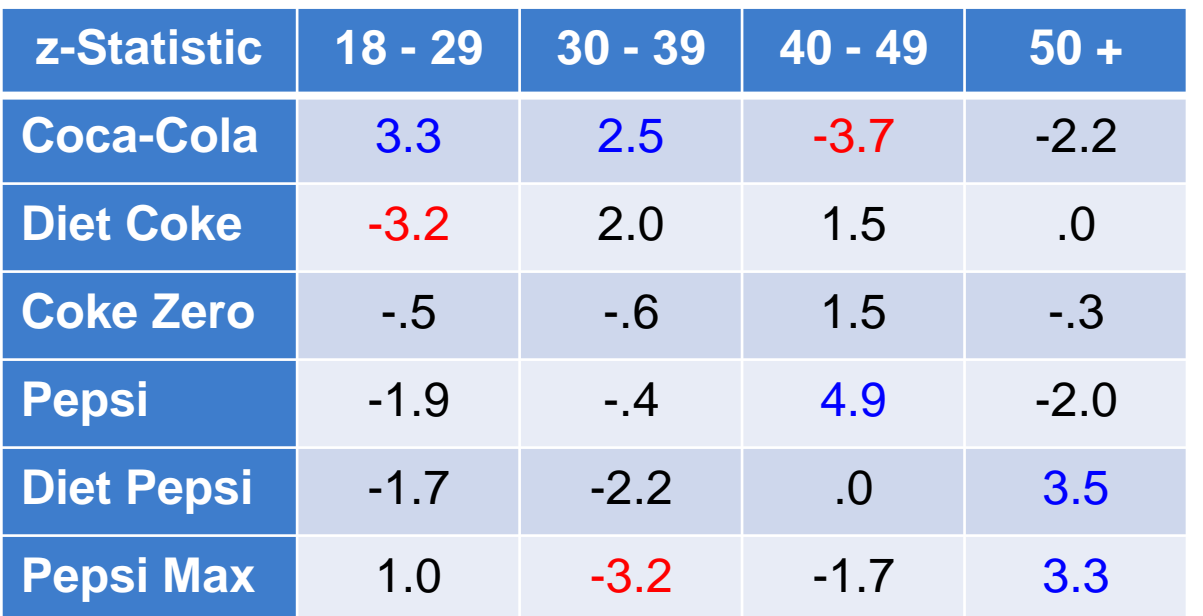

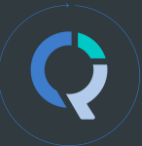

We can then apply that same colour coding back to the original column-% table.

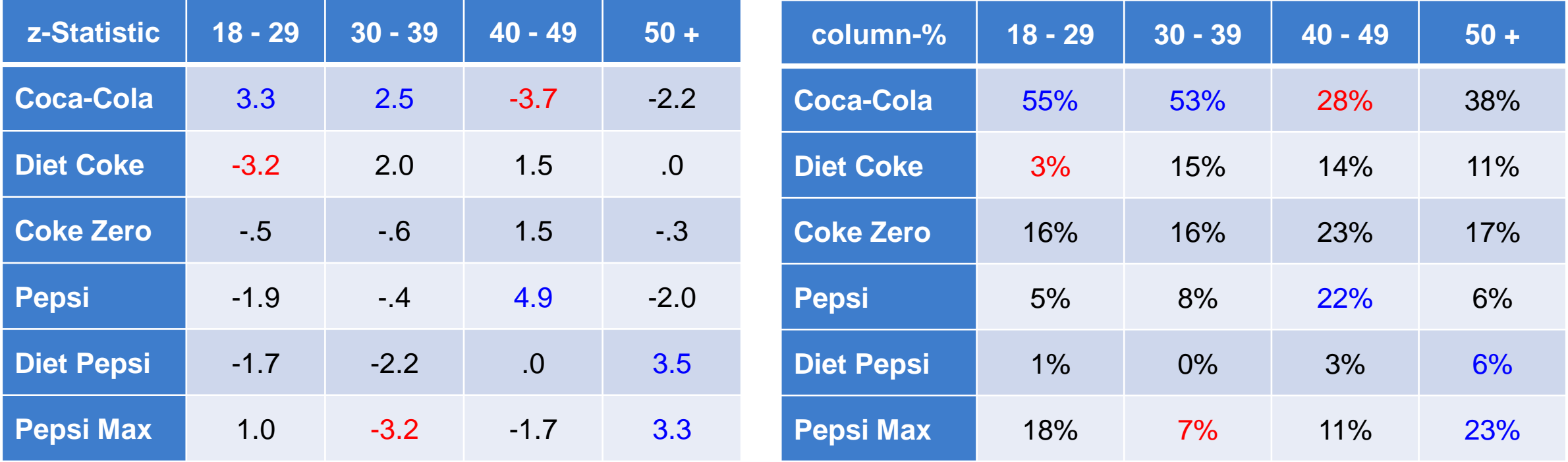